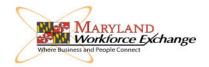

## **UPLOADING DOCUMENTS**

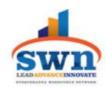

## To Your MWE Profile

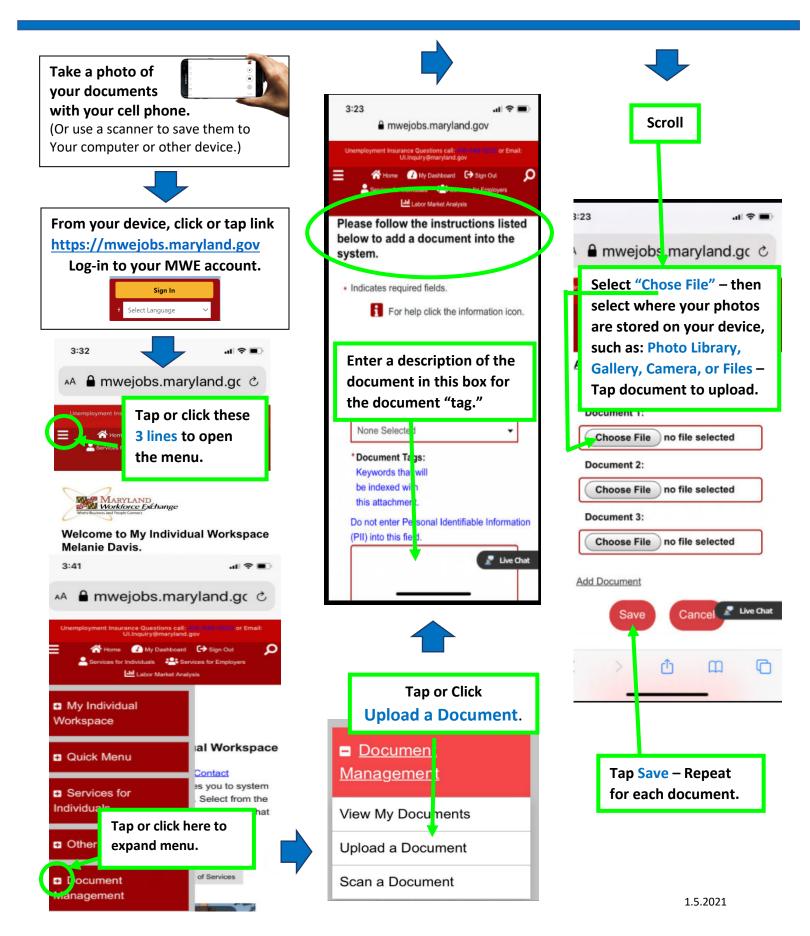